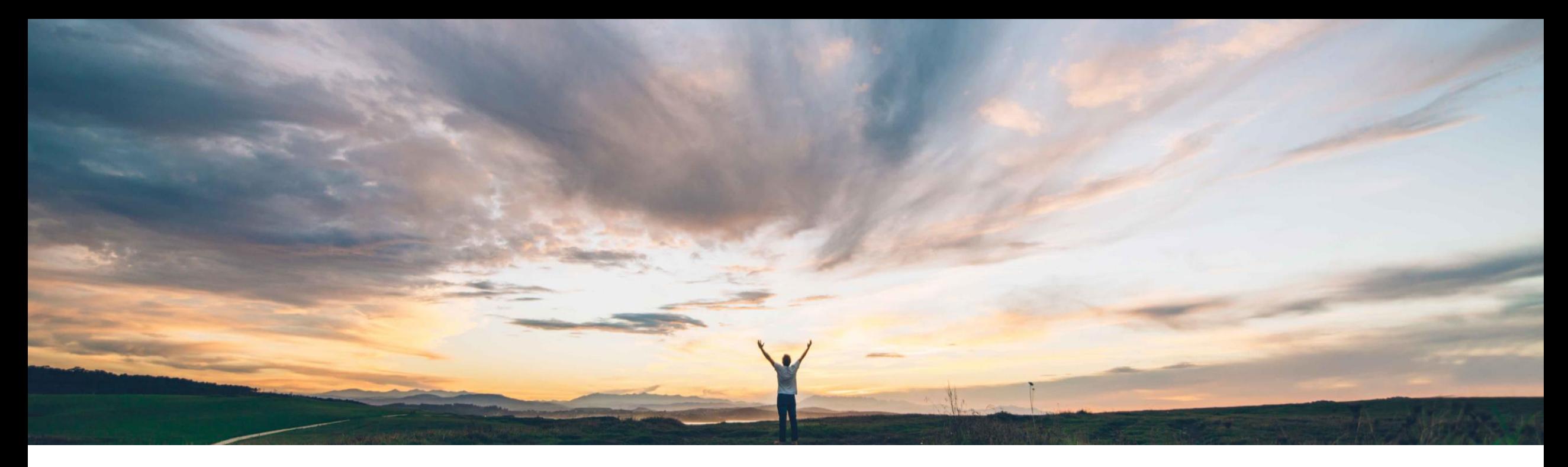

SAP Ariba

# 機能の概要 あいまい検索機能

Roberto Valdovinos、SAP Ariba 一般提供予定: 2018 年 11 月

CONFIDENTIAL

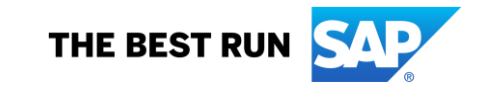

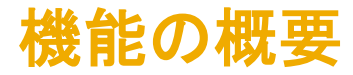

### 新機能: あいまい検索機能

#### お客様の課題

これまでは、バイヤーのお客様がサプライヤまたは商品 分類を検索する場合、正確な語句がわかっている必要が ありました。また、SAP Ariba Discovery では、検索文字列 のスペルが間違っている場合に一致するサプライヤを特 定できない状態となっておりました。

SAP Ariba でこの課題に対応

バイヤーのお客様は、[あいまい検索の有効化] チェック ボックスにチェックを付けることで、あいまい検索機能を 使用してサプライヤを検索することができます。通常の 設定では、このチェックボックスにはチェックが付いてい ません。あいまい検索を使用すると、スペルを間違った 名前を入力した場合などに、その語句に関連する結果 が SAP Ariba Discovery によって表示されます。

あいまい検索機能では、最大編集距離が 2 文字の場合 に、関連する一致が提供されます。

#### 実現される主なメリット

バイヤーのお客様は、2 文字までであれば、語句のスペ ルを間違えてもサプライヤ、商品分類、および営業地域を 検索できるようになります。

実装の難易度 関連する地域 ロータッチ/容易

グローバル

#### ソリューション領域

#### 実装に関する情報

前提条件および制限事項

業務的購買/Ariba Network/見積りの自動化 ねんていらんらんの自動化をご使用の場合、この機能は通常の設 定で「オン」になっています。この機能を利用するための 処理は必要ありません。 N/A

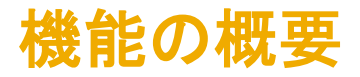

## 新機能: あいまい検索機能

[見積依頼書] → [入札] タブ → [サプライヤに参加を依頼] の順に移動します。オプション

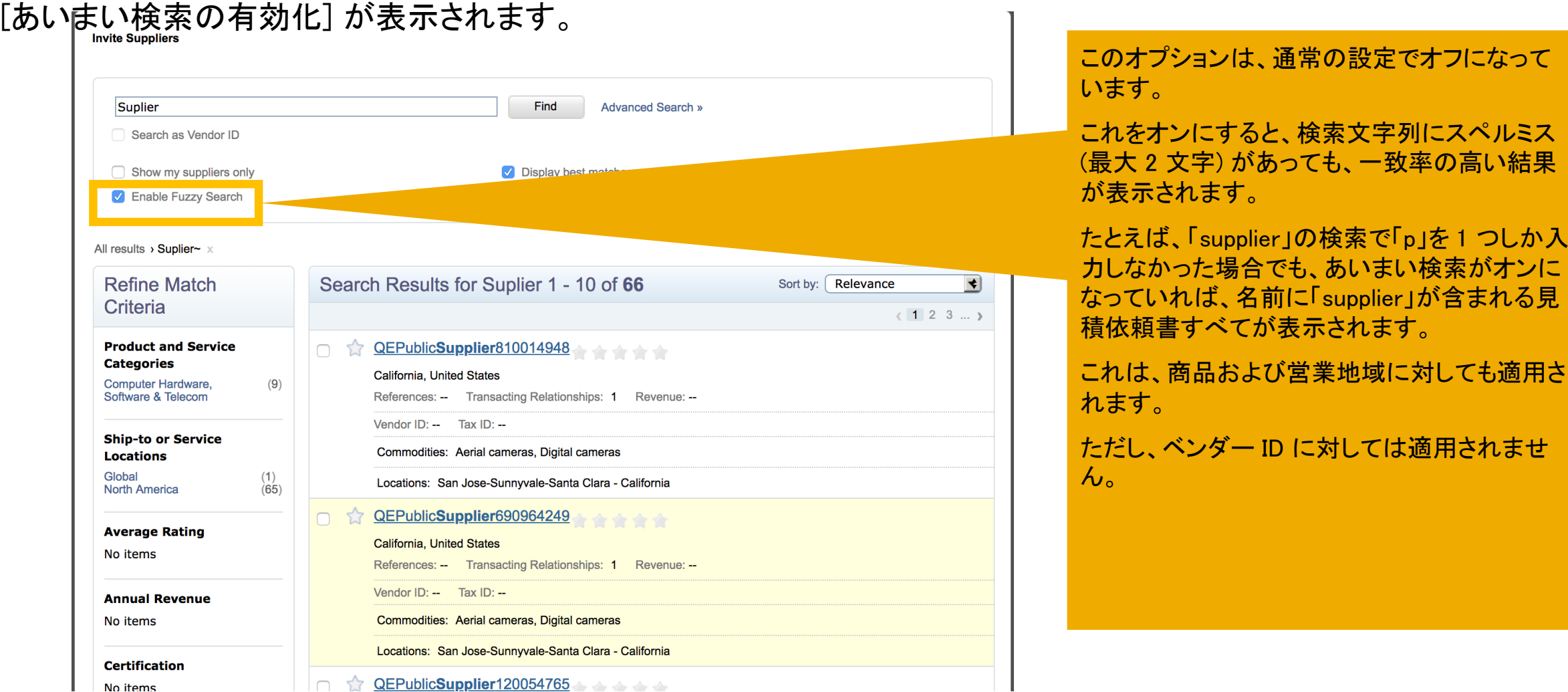

 $\blacksquare$  No items